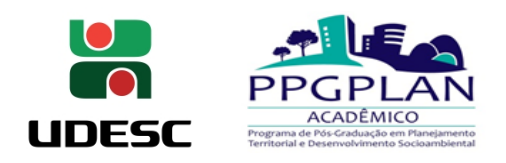

## **FICHA DE INSCRIÇÃO SELEÇÃO DE BOLSISTA (ANEXO A)**

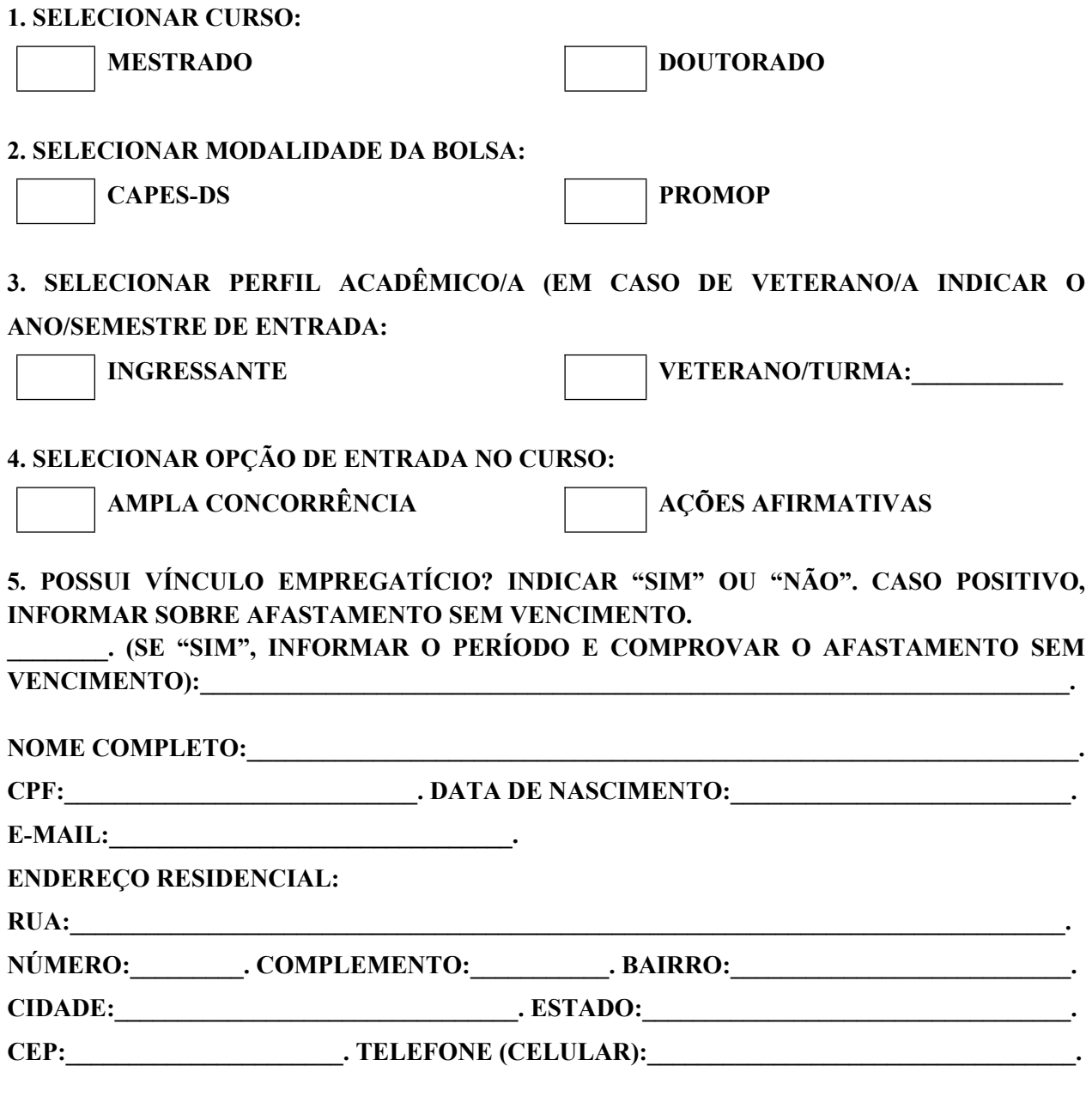

**Local, data e assinatura**

**Obs: Preencher, imprimir, assinar e escanear o documento, salvando em formato PDF.**

**\_\_\_\_\_\_\_\_\_\_\_\_\_\_\_\_\_\_\_\_\_\_\_\_\_\_\_\_\_\_\_\_\_\_\_\_\_\_\_\_\_\_\_\_\_\_\_\_\_\_**